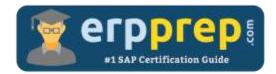

# C\_TS412\_1909

#### SAP S/4HANA Project Systems Certification Questions & Answers

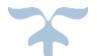

https://www.erpprep.com/sap-hana-certification/sap-s-4hana-project-systems-ps

C\_TS412\_1909

SAP Certified Application Associate - SAP S/4HANA Project Systems 80 Questions Exam – 51% Cut Score – Duration of 180 minutes

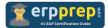

## C\_TS412\_1909 Practice Test

ERPPrep.com's C\_TS412\_1909 PDF is a comprehensive compilation of questions and answers that have been developed by our team of SAP S/4HANA Project Systems experts and experienced professionals. To prepare for the actual exam, all you need is to study the content of this exam questions. You can identify the weak area with our premium C\_TS412\_1909 practice exams and help you to provide more focus on each syllabus topic covered. This method will help you to boost your confidence to pass the SAP S/4HANA Project Systems certification with a better score.

## C\_TS412\_1909 Questions and Answers Set

#### Question: 1

You have created a network with planned work for internal activities. In a capacity planning report, you discover that no capacity requirements were determined.

What are the possible reasons for this?

There are 3 correct answers to this question.

- a) A work center has not been assigned to the activity.
- b) The work center does not contain any available capacity data.
- c) The wrong activity type category is entered in the activity.
- d) The indicator that calculates capacity requirements is deactivated in the header of the network.
- e) The capacity distribution key field is empty.

Answer: a, b, d

Question: 2

You want to extrapolate basic dates from lower to higher-level WBS elements. The duration of higher-level elements should NOT be reduced. Which planning method do you choose?

Please choose the correct answer.

- a) Bottom-up
- b) Strict bottom-up
- c) Free planning
- d) Top-down

Answer: a

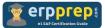

Question: 3

You want to maintain basic data and dates of a WBS element on the same tab. Also, basic start and basic finish should be mandatory fields. What do you need to configure?

There are 2 correct answers to this question.

- a) Define Layout Detail Screen for the WBS element to specify customer-specific tabs.
- b) Define Create User-Defined Fields for the WBS element to specify the mandatory fields.
- c) Define Field Selection for the WBS element to specify the mandatory fields.
- d) Define Table Settings for the WBS element to specify customer-specific tabs.

Answer: a, c

#### Question: 4

You have created a network with successive activities. After scheduling the network, the Gantt chart shows that every activity has the same earliest start and earliest finish date as the network header. What could be the reason?

Please choose the correct answer.

- a) The control key is set to no scheduling.
- b) The scheduling type is set to capacity requirements only.
- c) The normal duration of each activity is missing.
- d) There is a loop in the network.

#### Answer: b

#### Question: 5

When using budgeting and active availability control, which business transactions affect the current budget?

There are 3 correct answers to this question.

- a) Cost element planning
- b) Original budget
- c) Revenues
- d) Transfers
- e) Supplements

Answer: b, d, e

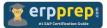

#### Question: 6

Most of the reports in SAP Project System can be refreshed without exiting or closing the report. Which report must be restarted to update the displayed data?

Please choose the correct answer.

- a) Hierarchical Reports
- b) Individual Overviews
- c) Reports by Cost Element
- d) Structure Overview

Answer: a

#### Question: 7

You want to confirm working hours to a WBS element using Cross Application Time Sheet (CATS). However, once you enter the WBS element and the working hours in CATS you receive an error message. What could be the reason?

Please choose the correct answer.

- a) The system status "created" is active.
- b) The system status "master data locked" is active.
- c) You are not the responsible person for that WBS element.
- d) The confirmation exceeds the budget assigned to the WBS element.

Answer: a

#### Question: 8

You have implemented automatic requirements grouping for projects. Once you check the materials cabin and fork you realize that the requirements are grouped for cabin but not for fork.

What might be the reason?

Please choose the correct answer.

- a) The grouping indicator of the top WBS element is set to a single MRP Group.
- b) The network is set to no grouping for specific MRP Groups.
- c) The MRP Group for fork is deactivated for grouping.
- d) The project definition is set to no project stock.

#### Answer: c

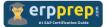

Question: 9

How can material components be assigned to network activities?

There are 3 correct answers to this question.

- a) Using manual assignment.
- b) Using the bill of materials transfer.
- c) Using assigned sales orders.
- d) Using Project-Oriented Procurement (ProMan).
- e) Using the Internet-based catalog.

Answer: a, b

Question: 10

What is copied when transferring a simulation version back to an operative project?

There are 3 correct answers to this question.

- a) Plan costs
- b) WBS elements
- c) Actual work
- d) Maintenance orders assigned to the project
- e) Network activities

Answer: a, b, e

### Full Online Practice of C\_TS412\_1909 Certification

ERPPREP.COM presents authentic, genuine and valid practice exams for SAP S/4HANA Project Systems Certification, which is similar to actual exam. We promise 100% success in very first attempt. We recommend going ahead with our online practice exams to perform outstandingly in the actual exam. We suggest to identify your weak area from our premium practice exams and give more focus by doing practice with SAP system. You can continue this cycle till you achieve 100% with our practice exams. Our technique helps you to score better in the final C\_TS412\_1909 exam.

#### Start Online practice of C\_TS412\_1909 Exam by visiting URL

https://www.erpprep.com/sap-hana-certification/sap-s-4hana-projectsystems-ps